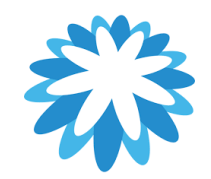

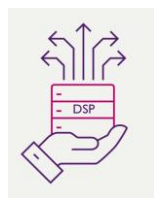

## **DSP – Supplier Onboarding**

## **How to update bank details / remit to address as a supplier**

## **This tutorial will help you to update your bank details / remit to address using the Bank Details Update form:**

- 1. How to request bank details / remit to address update
- 2. How you will know you have received the bank details update form
- 3. Completing the bank details update form and submitting.
- 4. How you know your bank details have been updated

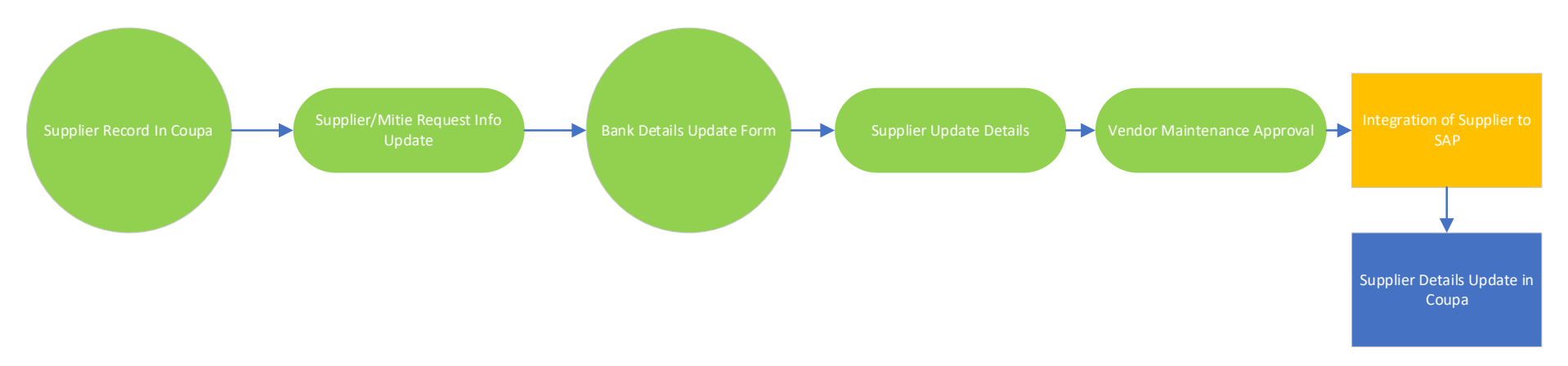

## **How to update your bank / remit to address using the Bank/ Remit to Details Update form in the Coupa Supplier Portal (CSP)**

Mitie use Coupa to onboard new suppliers as well as to maintain and amend existing Supplier details. "This How to Document" assumes the supplier is already onboarded and they have contacted Mitie requesting a bank details / remit to address update. The remit to address is normally the suppliers registered address but can be a suppliers address for payments if different. Mitie can only hold one Remit to address per supplier account and must match our vendor master records.

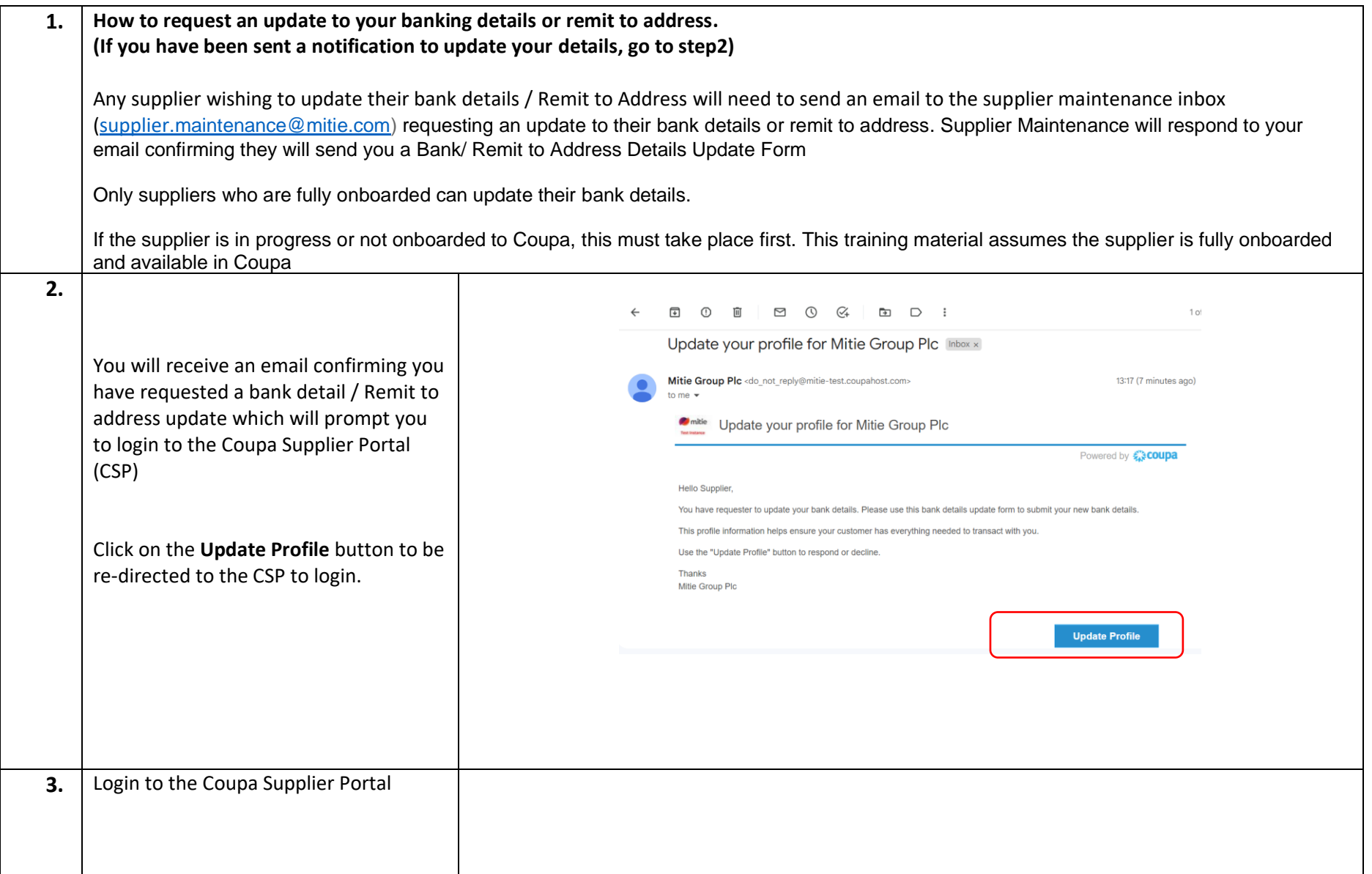

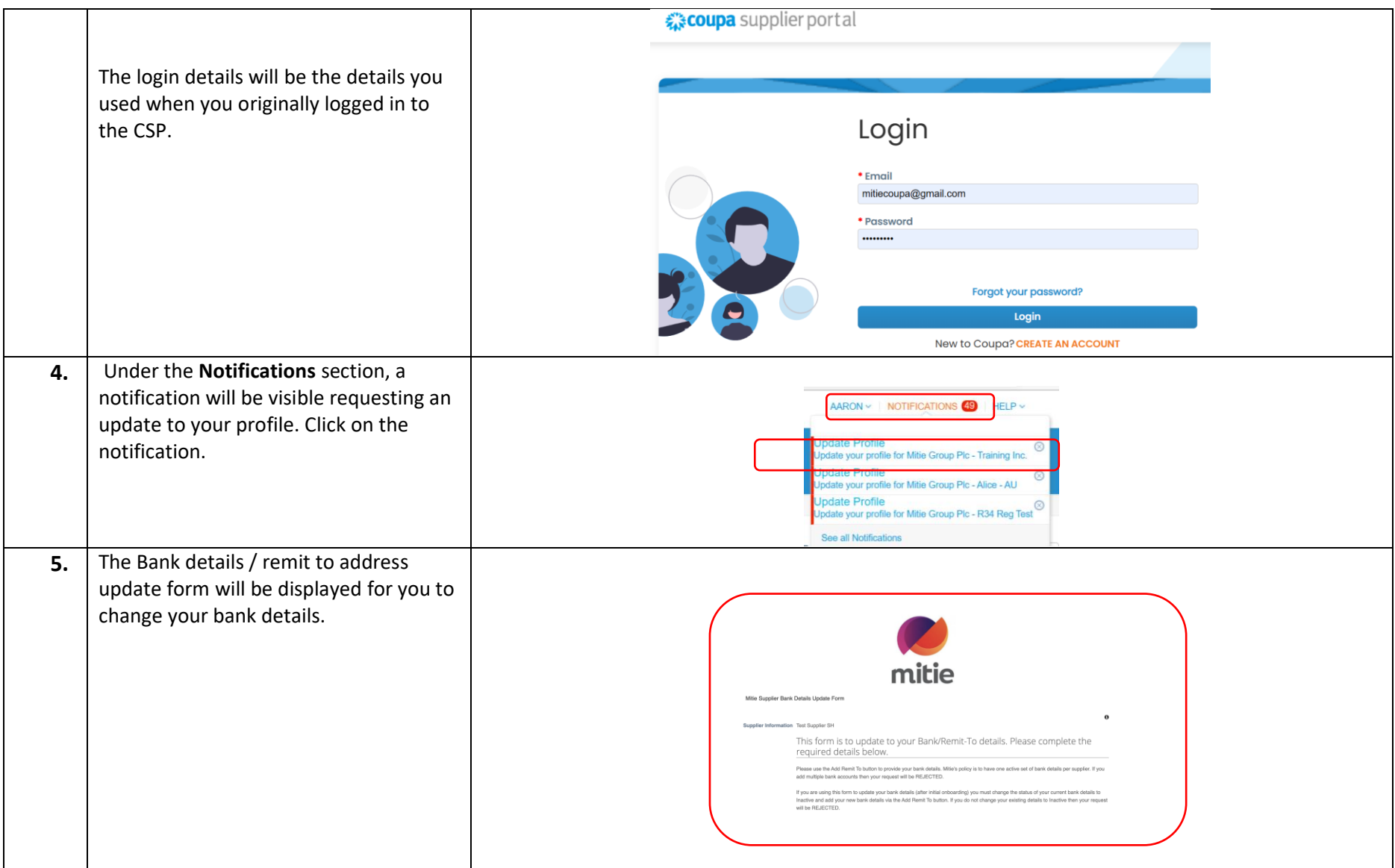

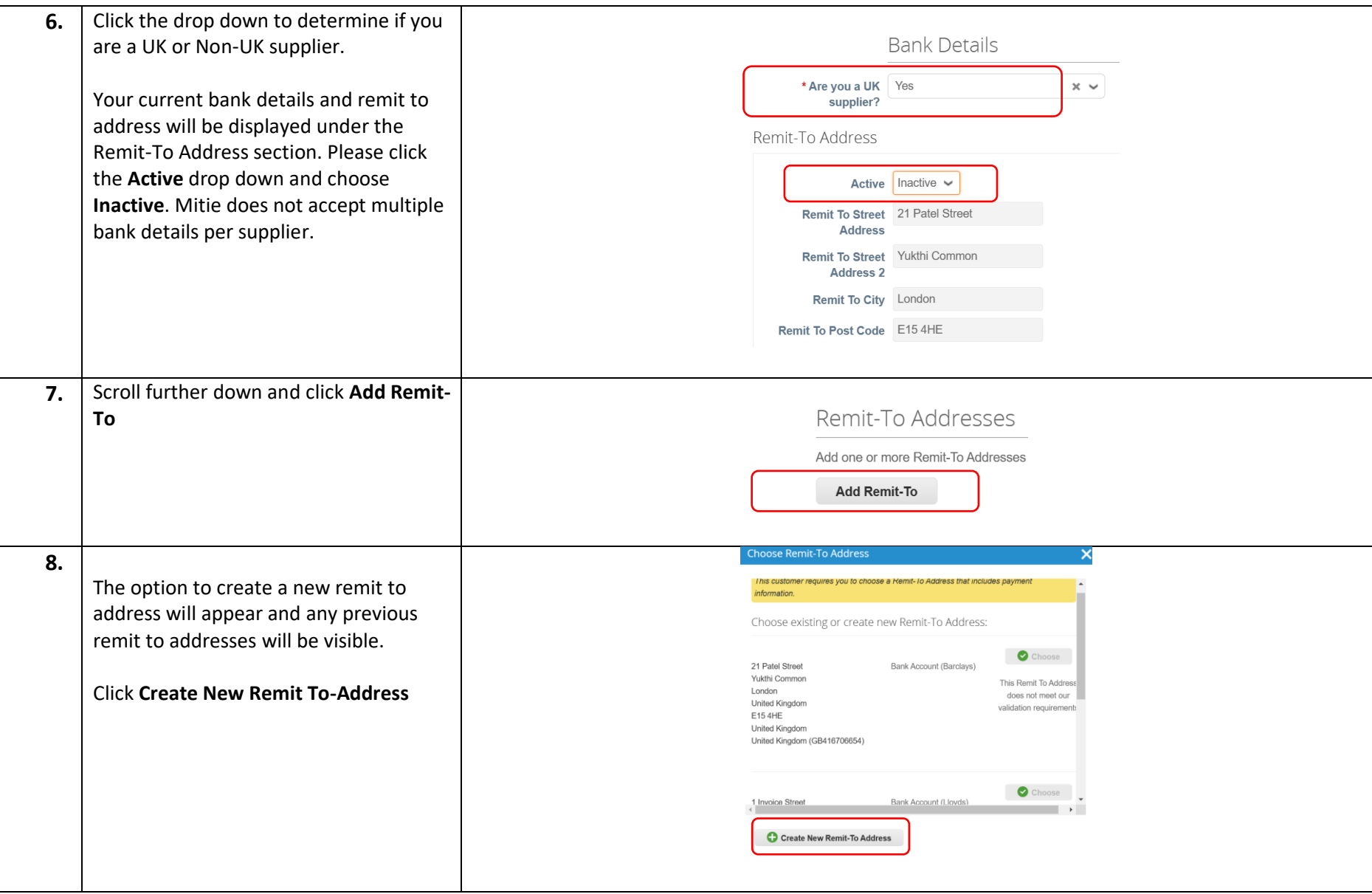

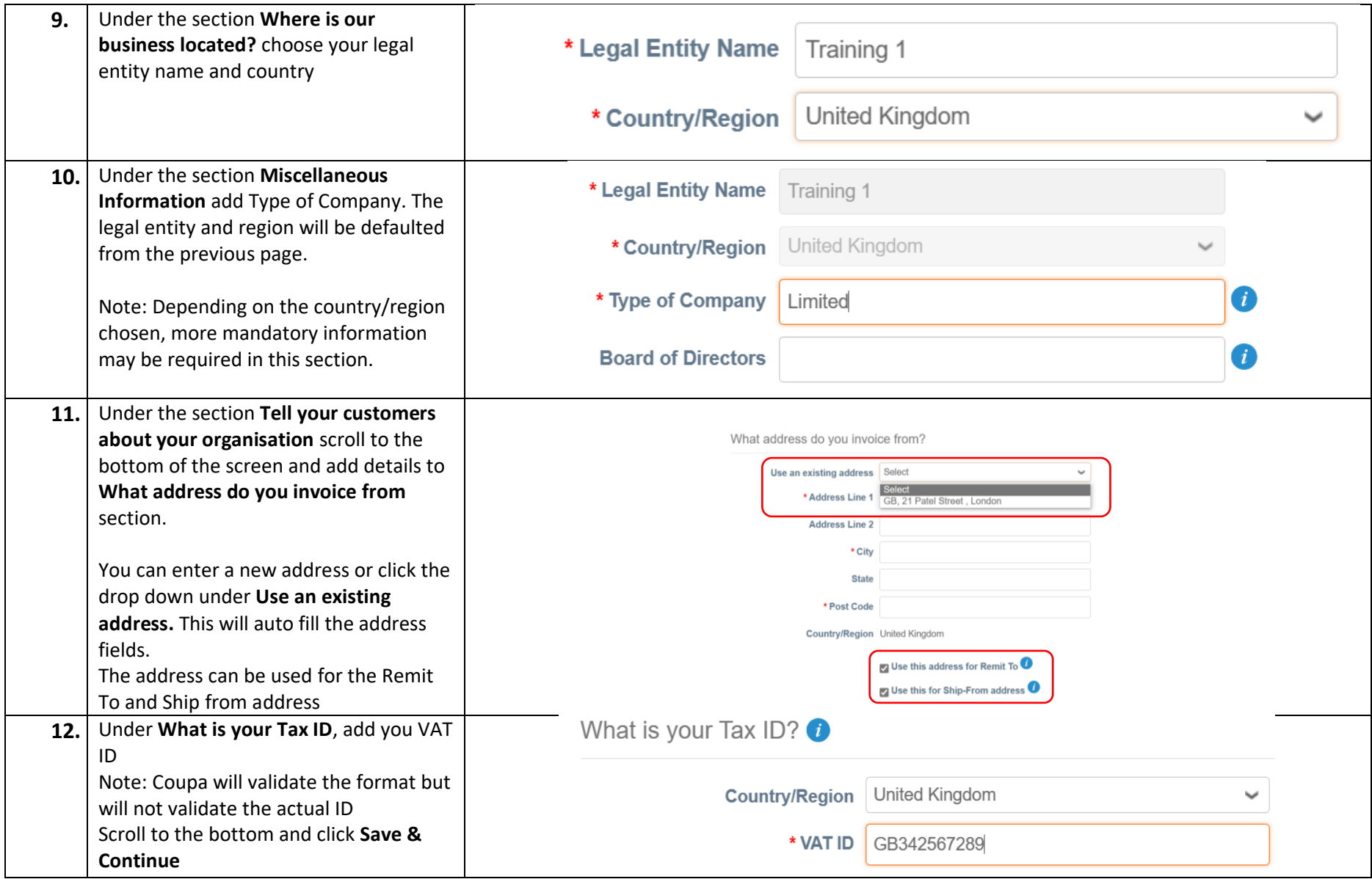

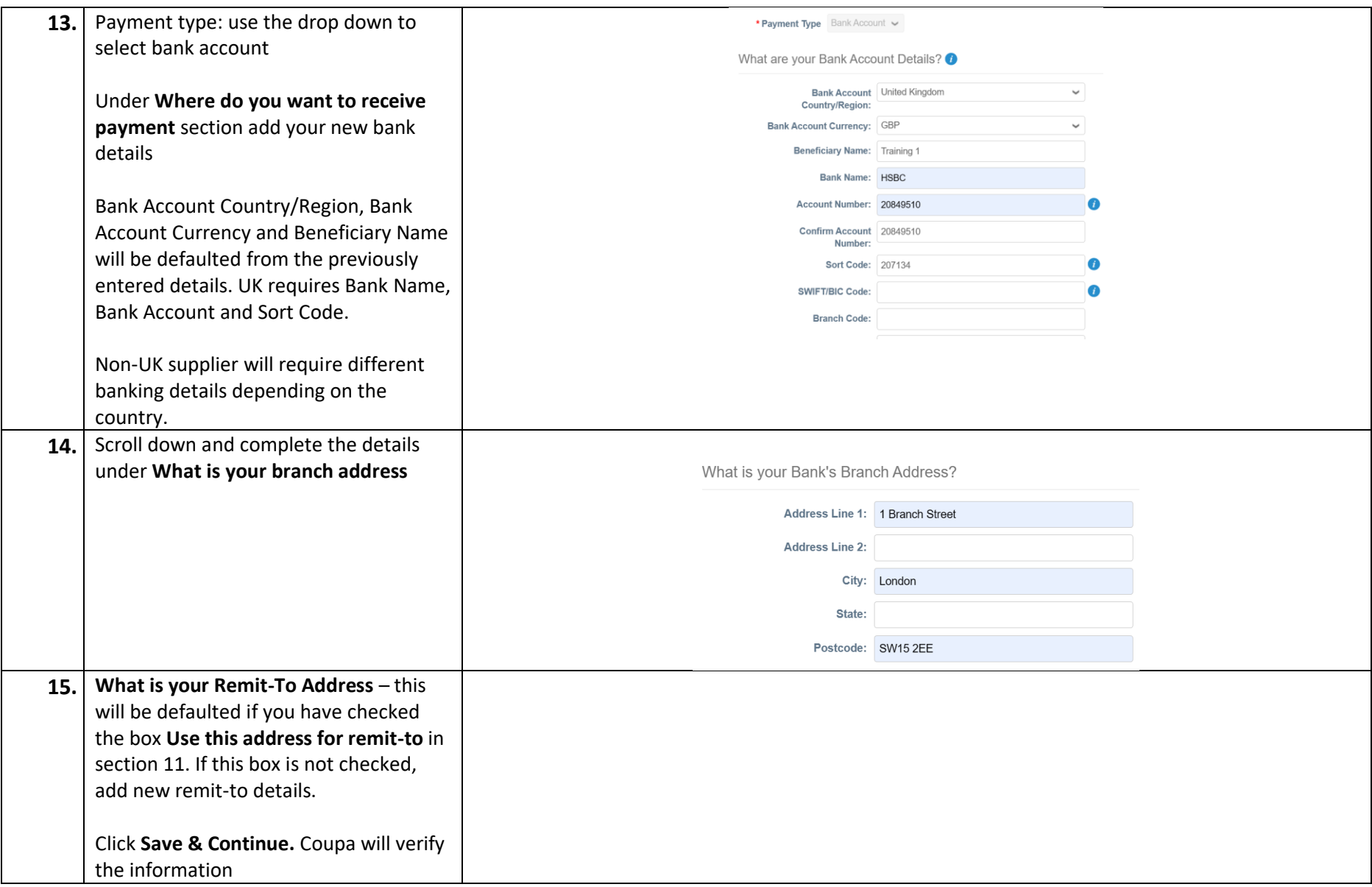

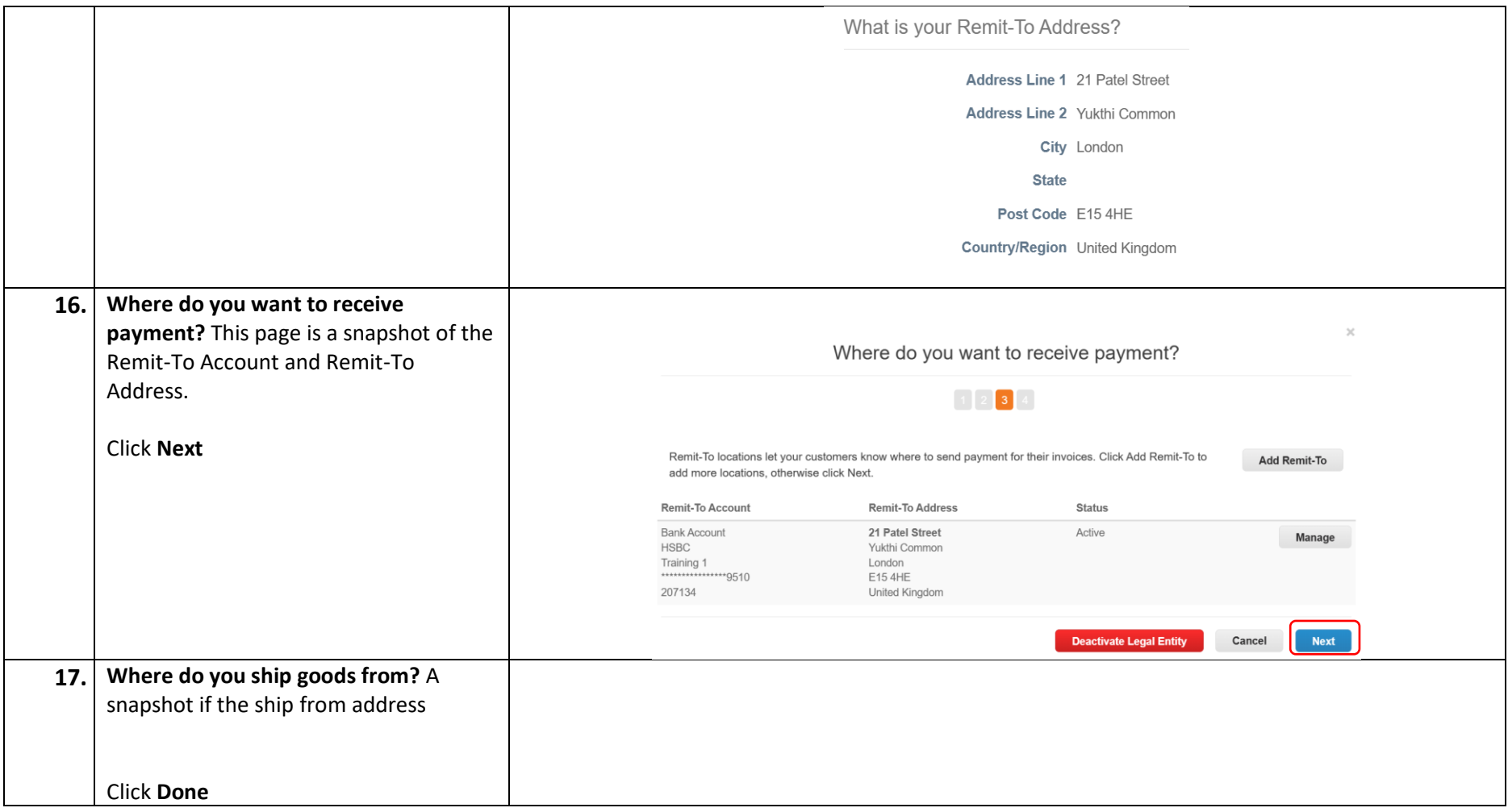

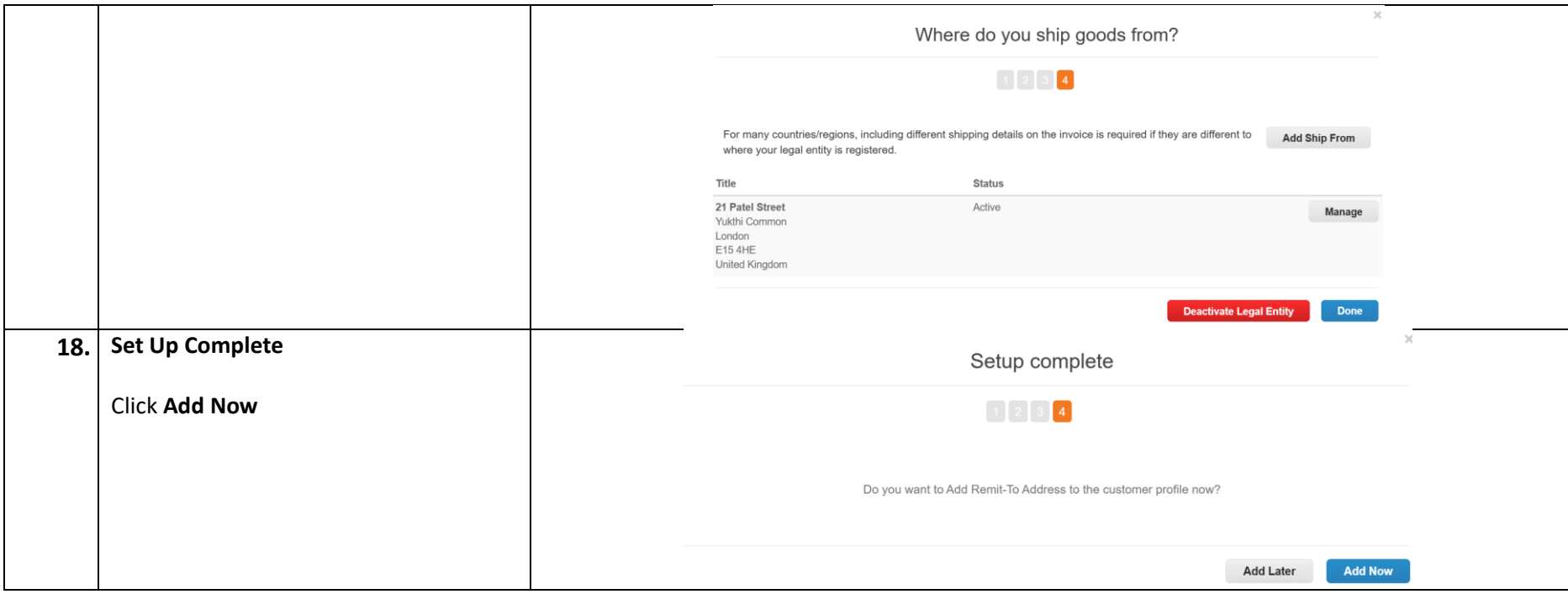

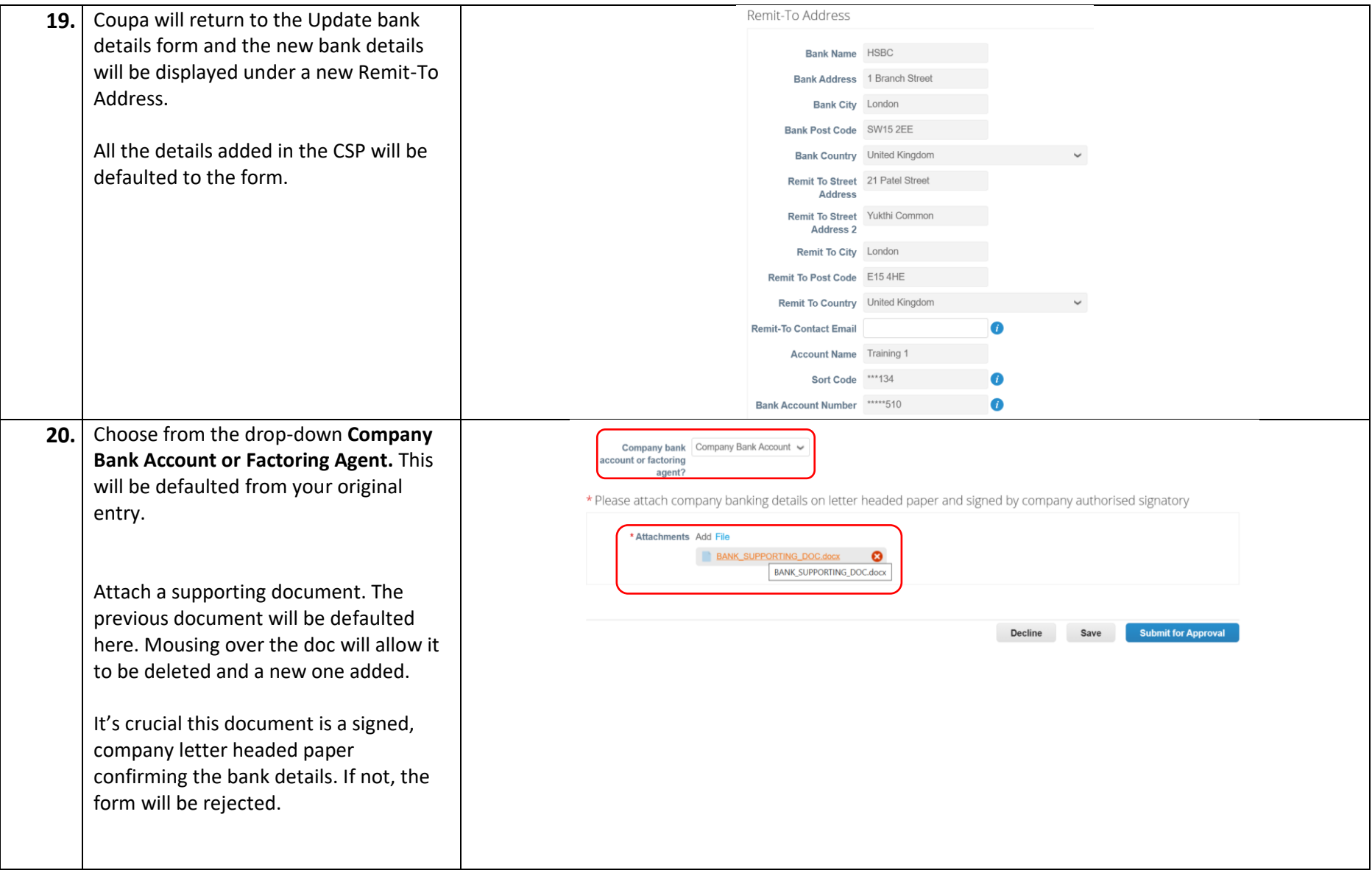

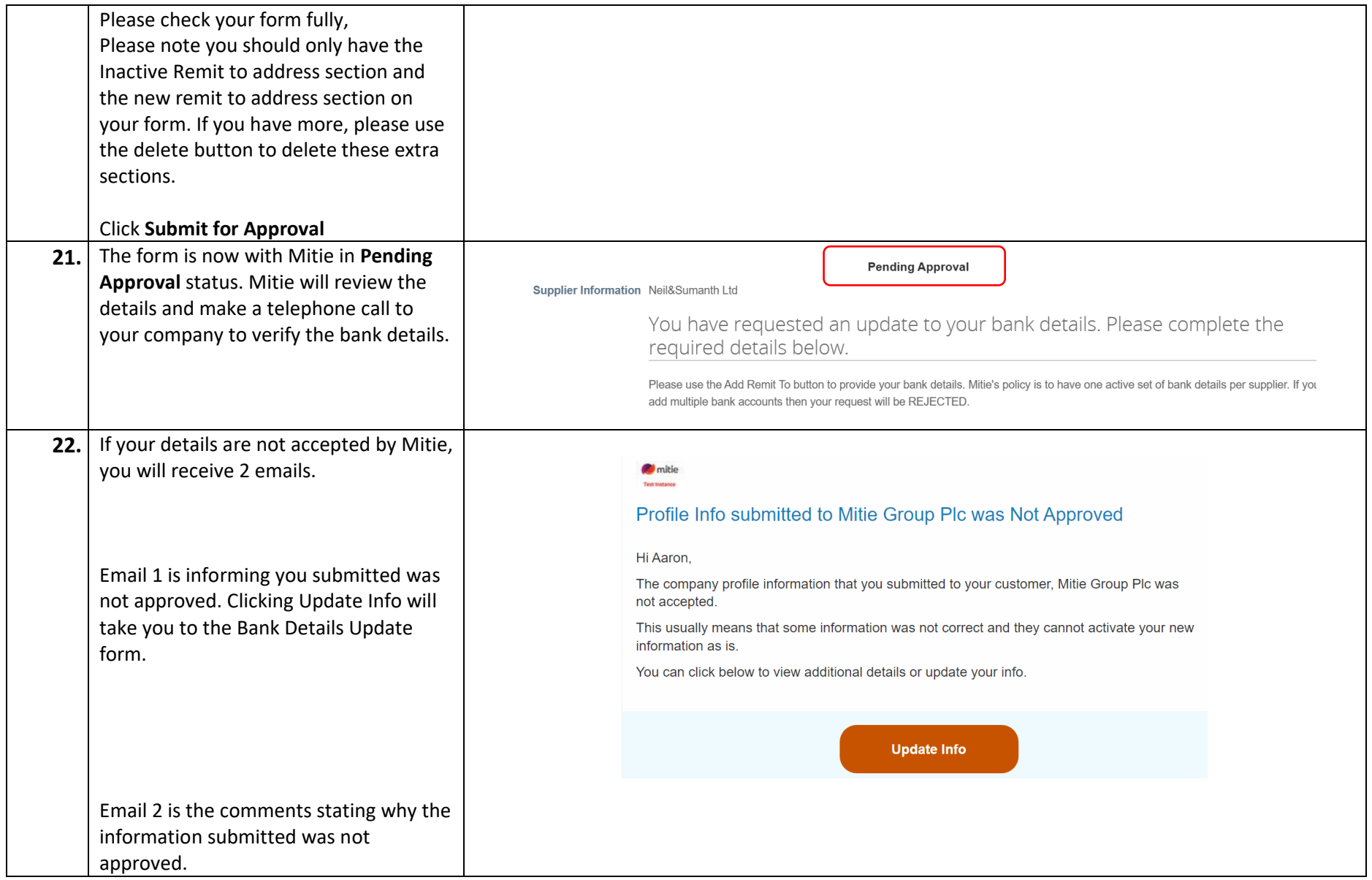

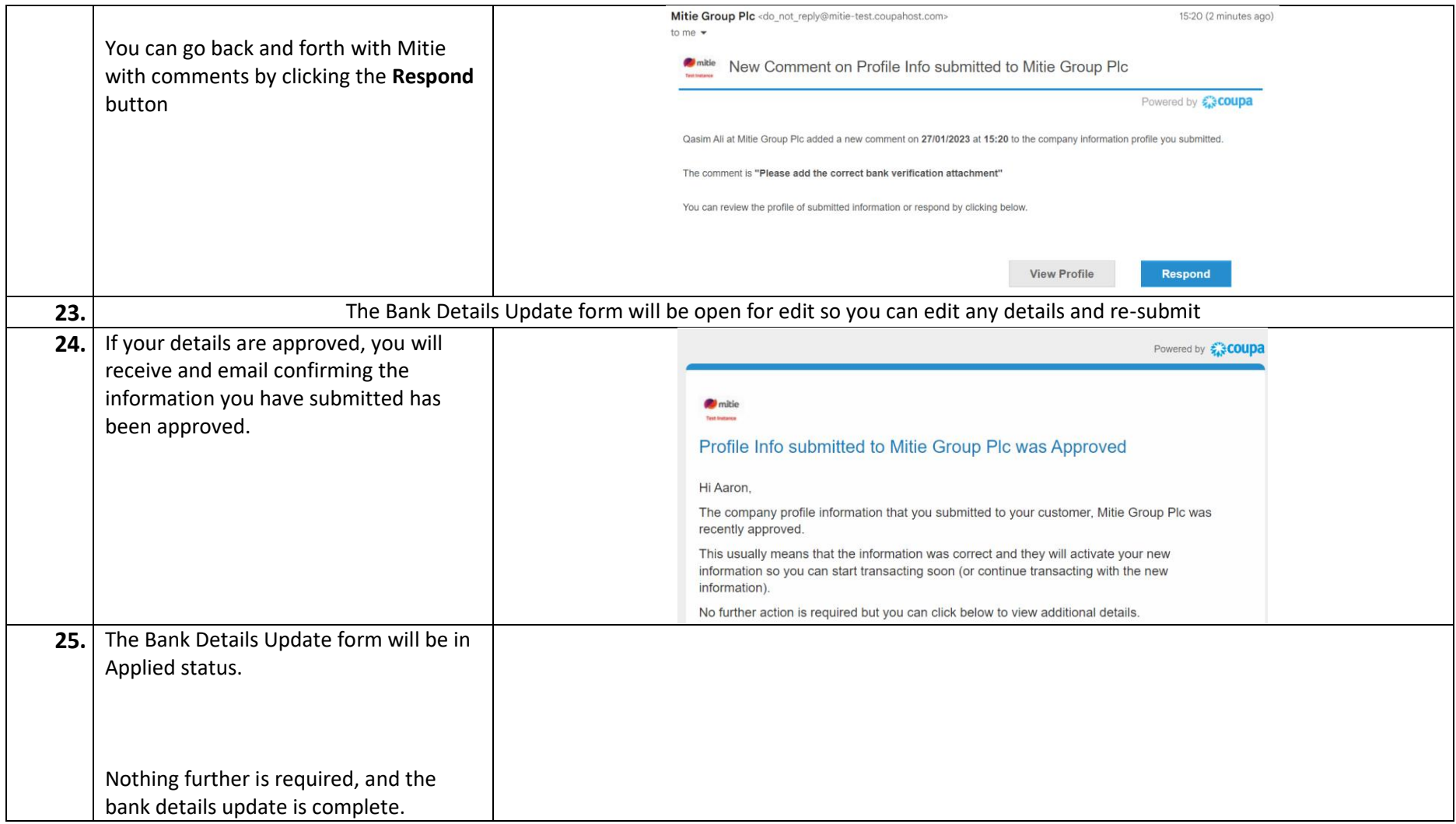

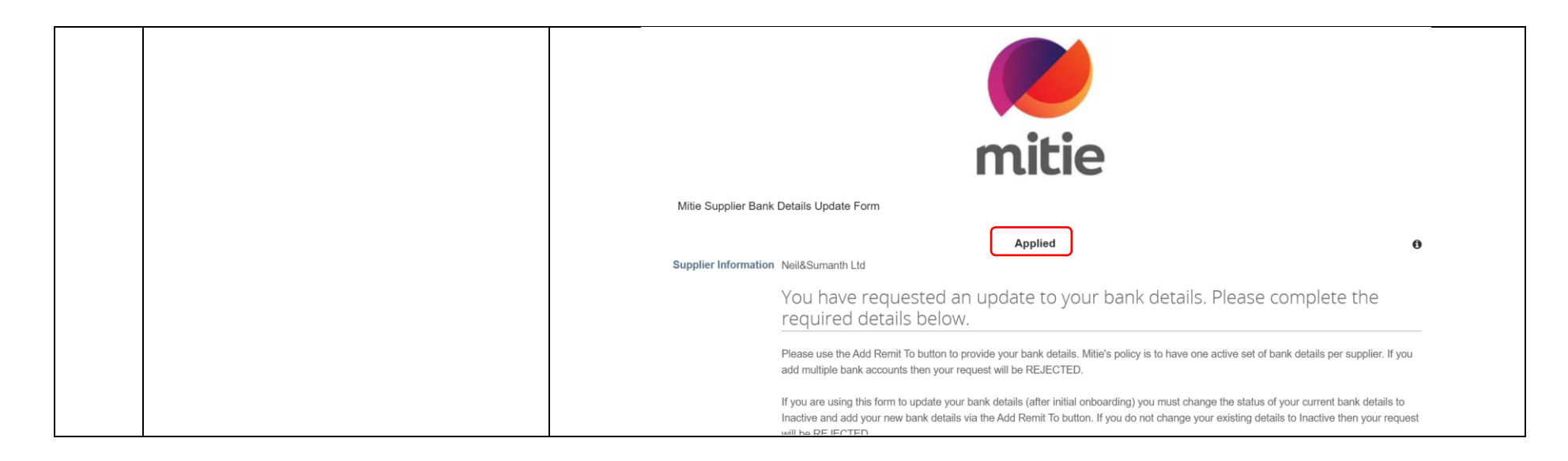

For all Coupa supplier help Clic[k here](https://mitiesuppliers.com/mitie-supplier-faq/using-coupa/) for Mitie Suppliers website.